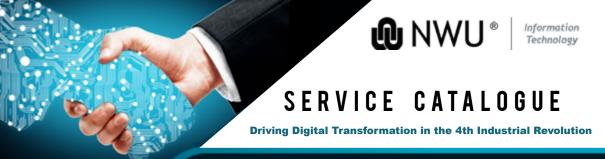

## User Guide: IT Services

## **Password Management**

When you are new to the NWU and receive your NWU number, your password is set to your RSA ID number@Nwu, or in the case of international students, your passport number@Nwu eg 1234567890123@Nwu.

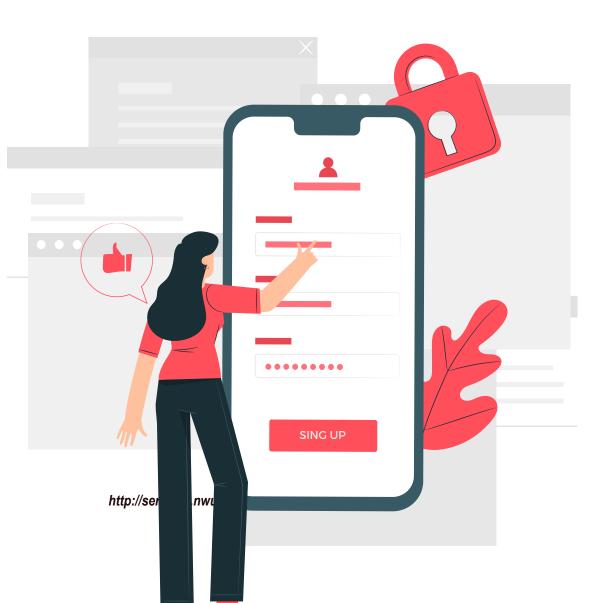

Next Step: You then have to change your password.

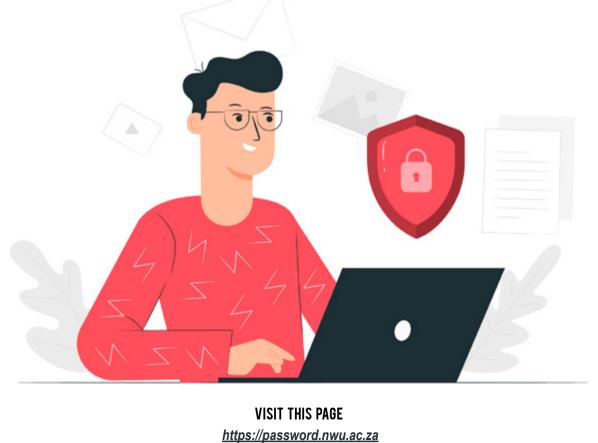

Forgot your password? Here is what to do

USE THE LINK ABOVE

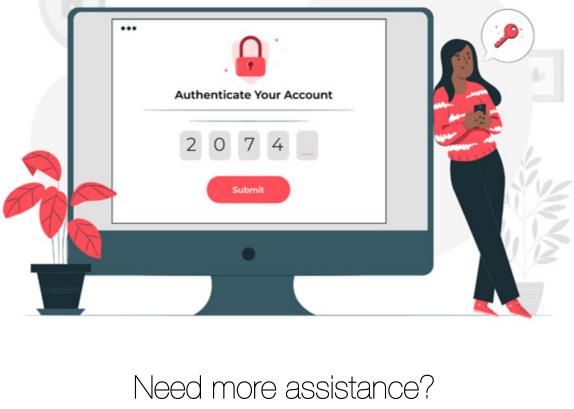

CONTACT IT: Staff Log a ticket or contact your T Service Desk.

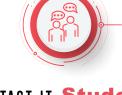

CONTACT IT: Students

Mail your IT Service Desk.

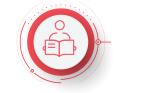